Dear OC families,

Today your student was introduced to the Naviance program. This is an *informational sheet only* that shares what Naviance is, and how you and your student can access and use it. Your student has also written down the results of their first *career key* that they completed today. By reviewing this with your student, you are creating an opportunity to have a *lighthearted* conversation with them about their interests and future goals!

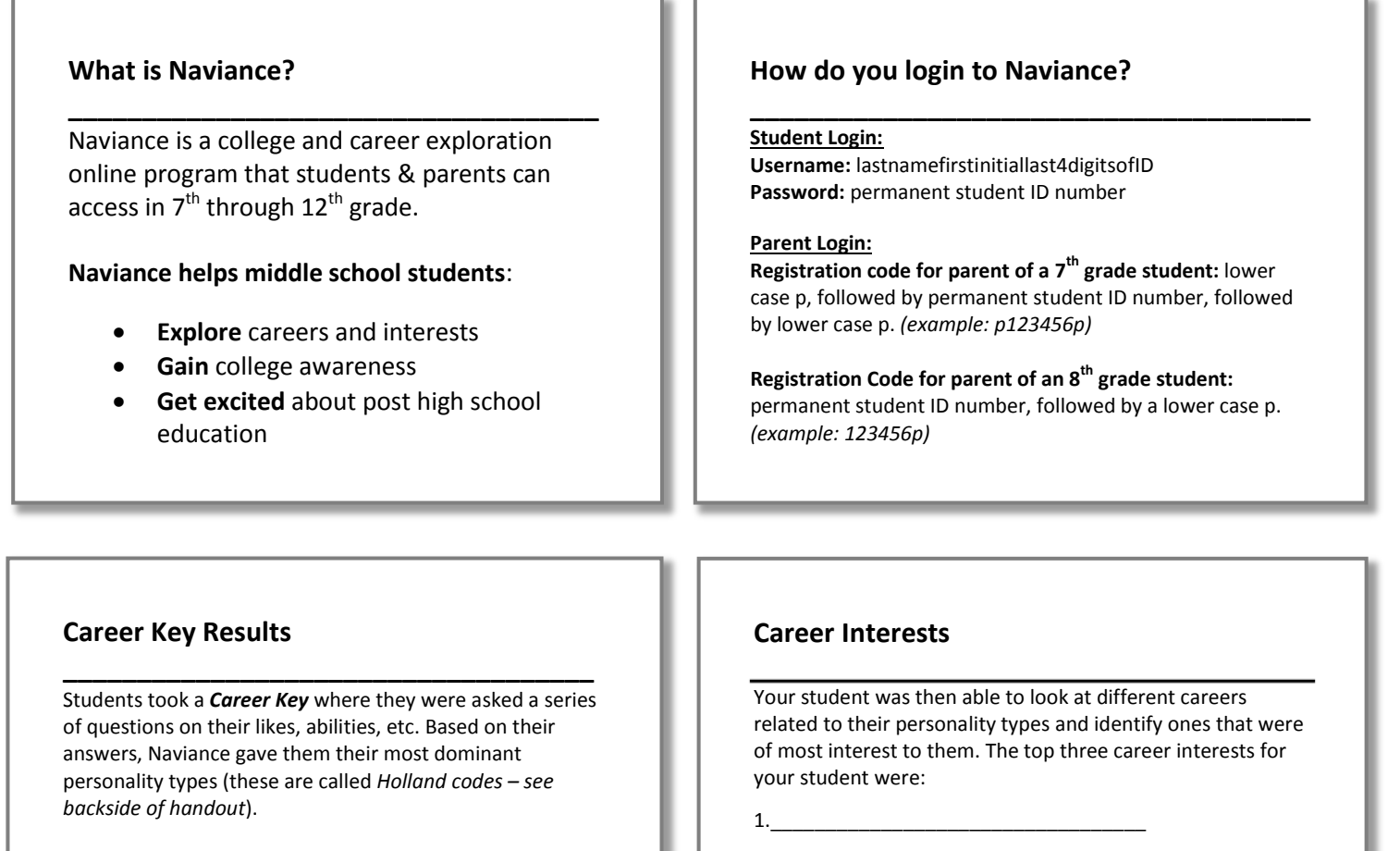

**Your student's top three personality types were:** 

- **R**ealistic \_\_\_\_\_
- **I**nvestigative\_\_\_\_\_
- **A**rtistic\_\_\_\_\_
- **S**ocial\_\_\_\_\_
- **E**nterprising\_\_\_\_\_
- **C**onventional\_\_\_\_\_

2.\_\_\_\_\_\_\_\_\_\_\_\_\_\_\_\_\_\_\_\_\_\_\_\_\_\_\_\_\_\_\_\_\_\_

3.\_\_\_\_\_\_\_\_\_\_\_\_\_\_\_\_\_\_\_\_\_\_\_\_\_\_\_\_\_\_\_\_\_\_

Students read specifics on each career, including skills, wages and level of education needed. \***Students are encouraged to take elective classes in middle and high school that further explore their interests.**

**Students: return this bottom portion only, to the Learning Commons in tray at entrance labeled "Naviance."**

I showed this Naviance handout to my parent that included my top Holland codes and career interests.

**Student Name/Grade**:\_\_\_\_\_\_\_\_\_\_\_\_\_\_\_\_\_\_\_\_\_\_\_\_\_\_\_\_\_\_\_\_\_\_\_\_\_\_\_\_\_\_\_\_\_\_\_\_\_\_

**Homeroom Teacher:** 

**Parent Signature:** 

**Thank you students – the homeroom with the most turned parent signatures turned in will earn a class prize!**